Автор: Administrator 11.10.2006 20:14 - Обновлено 28.05.2010 12:18

Подсчет трафика с помощью pf Автор: fr33man Оригинал: http://www.lissyara.su/articles/freebsd/traffic\_count/pfctl/

Решил считать трафик на внешнем интерфейсе. Сначала хотел считать с помощью trafd, но подумал, что лишняя программа в памяти не есть гуд. Второй моей мыслью был snmp, но нагружать машинку еще и snmp запросами я не решился. И тут я вспомнил, что это роутер, на котором стоит packet filter. Считать решил именно pf.

Итак, приступим. Я предполагаю, что pf у Вас уже настроен и работает. Добавляем в pf.conf следующую строку:

set loginterface ng0

Теперь проверяем работоспособность конфига:

shield@/usr/ports/net> pfctl -nf /etc/pf.conf

shield@/usr/ports/net>

И подгружаем правила:

shield@/usr/ports/net> pfctl -f /etc/pf.conf

shield@/usr/ports/net>

Вот и все. Давайте посмотрим, сколько трафика набежало:

shield@/usr/ports/net> pfctl -s info

Status: Enabled for 1 days 23:43:24 Debug: Urgent

Hostid: 0x153793d2

Interface Stats for ng0 IPv4 IPv6

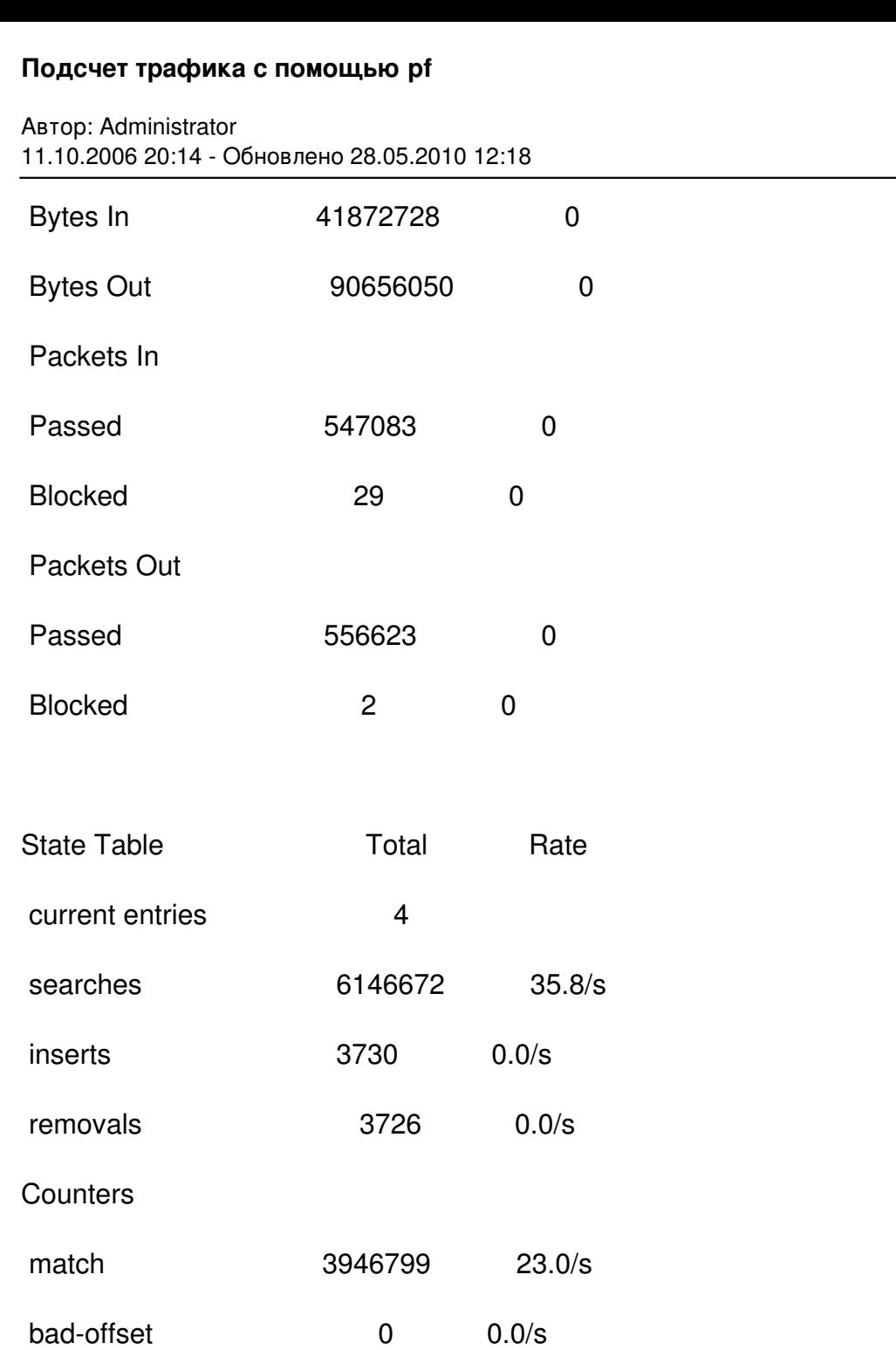

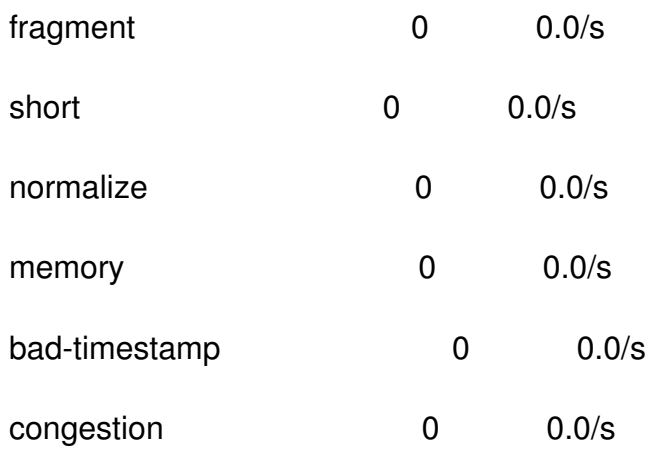

## **Подсчет трафика с помощью pf**

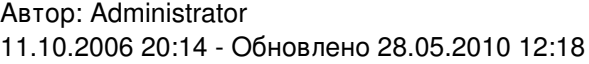

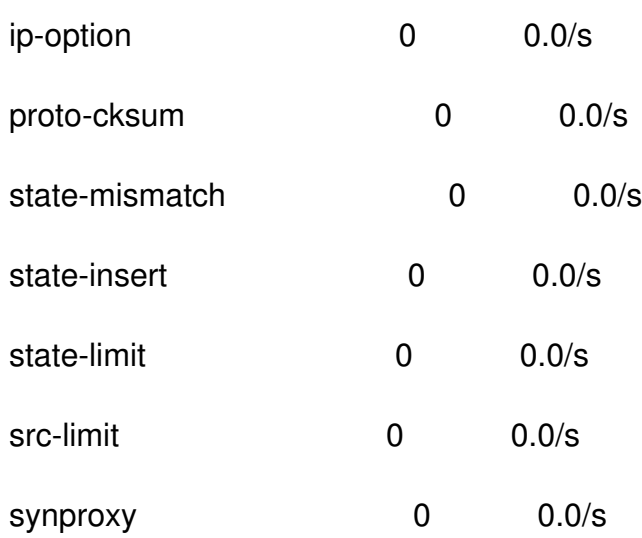

shield@/usr/ports/net>

В самом верху видно, сколько байт принято и сколько отправлено.

Могу только добавить, чтобы очистить счетчик можно воспользоваться командой pfctl:

shield@/usr/ports/net> pfctl -F info

pf: statistics cleared

shield@/usr/ports/net>

Я не стал писать полный конфиг pf, так как я сейчас пишу статью про Policy Based Routing и pf. ))